# **Functional Programming**

Pete Graham @petexgraham

### **My Functional Programming Timeline**

- Learned Haskell at University.
- Forgot it.
- Something strange happened...

#### **Functional Programming Renaissance**

- 1. What is it?
- 2. Why learn Functional Programming?
- 3. What is it good for?
- 4. Who is using it?

Not Imperative Programming.

- A language with first-class functions.
- This culminates in the use of higher-order

functions such as map and reduce.

- Functional programming involves writing code that does not change state.
- Successive calls to a function will yield the same result.
- Minimises and controls side effects including mutation.

Functional programming is like describing your problem to a mathematician.

Imperative programming is like giving instructions to an idiot.

[http://community.schemewiki.org/?scheme](http://community.schemewiki.org/?scheme-fortune-cookies)[fortune-cookies](http://community.schemewiki.org/?scheme-fortune-cookies)

### **Technically Functional Programming!**

- Excel Formulas
- SQL
- Logo

## **Why learn Functional Programming?**

● "You should learn a new language each

year." [The Pragmatic Programmer](http://www.amazon.co.uk/The-Pragmatic-Programmer-Andrew-Hunt/dp/020161622X)

- New paradigm so gives you different ways to solve problems.
- The new ["Python paradox"](http://www.paulgraham.com/pypar.html)

### **What is Functional Programming good for?**

Characteristics:

- 1. Immutability leads to "No side effects".
- 2. Concise elegant code.
- 3. Concurrency.
- 4. Parallelism. [Working hard to keep things simple](https://www.youtube.com/watch?v=3jg1AheF4n0)

### **Who is using Functional Programming?**

- Twitter: Scala
- The Guardian: Scala
- Amazon: Clojure
- Facebook: Haskell
- WhatsApp: Erlang

#### **Where is FP used in the stack?**

- Passed from traditional backend code via task queue.
- See [The clean architecture](https://www.youtube.com/watch?v=DJtef410XaM) for more info.
- "Imperative shell that wraps and uses your functional core"

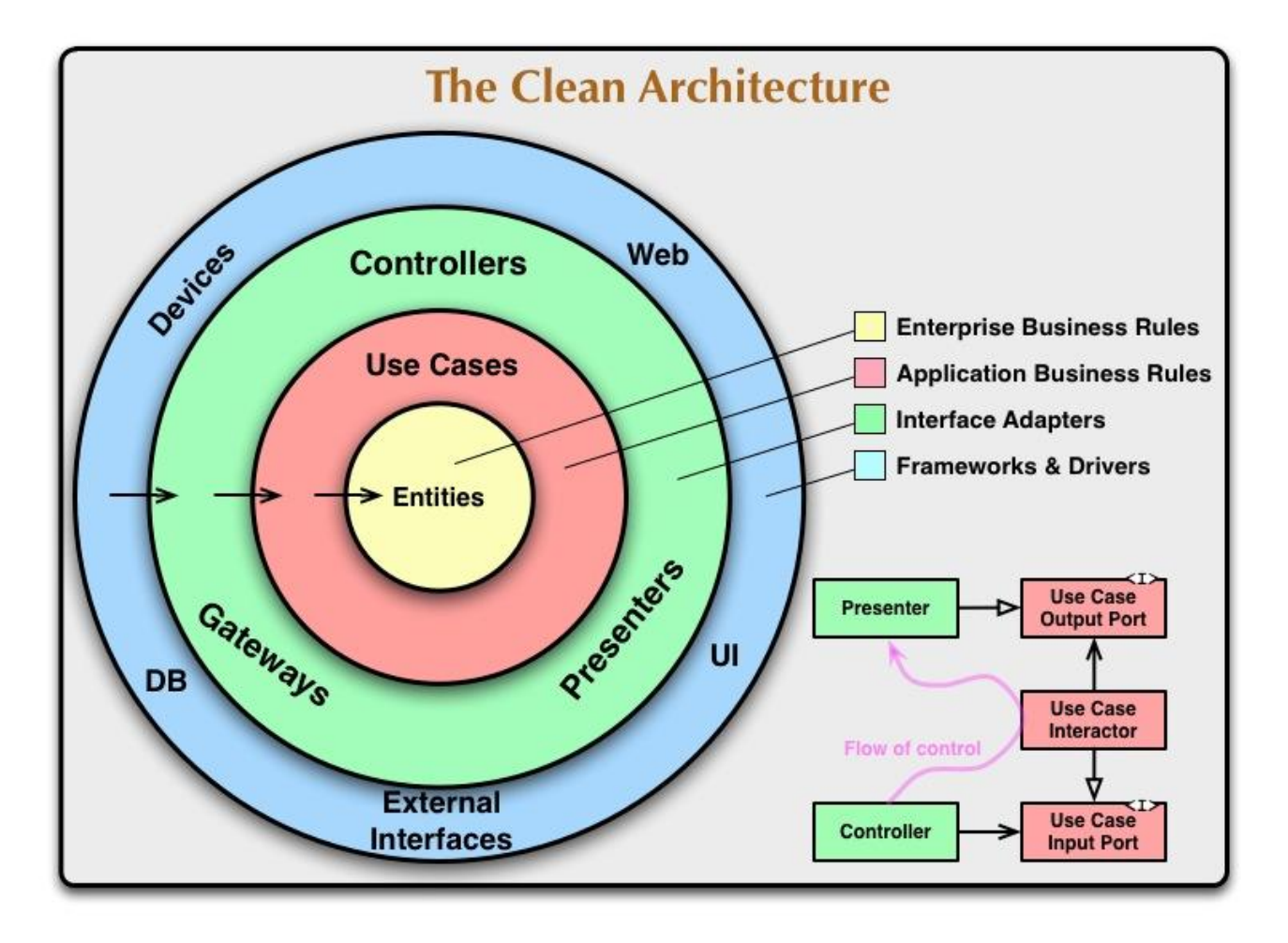

#### **Pure Functional Languages**

- Haskell
- [A load of others I've never heard of](http://en.wikipedia.org/wiki/List_of_programming_languages_by_type#Functional_languages)

### **Multi-paradigm Languages**

- Scala
- Clojure
- Erlang
- LISP
- JavaScript?
- Python?
- Java?

#### **Finally some code! Sum of 1 to 9**

#### **Python Imperative**

 $total = 0$ 

for i in range $(1, 10)$ :

 $total += i$ 

#### **Python Functional**

sum (range  $(1, 10)$ )

#### **Haskell Functional**

sum [1..10]

#### **How to learn Functional Programming**

[Coursera Functional](https://www.coursera.org/course/progfun)

**[Programming Principles in](https://www.coursera.org/course/progfun)** 

#### **[Scala](https://www.coursera.org/course/progfun)**

[learnyouahaskell.com](http://learnyouahaskell.com/)

**Learn You a Haskell for Great Good!** 

**A Beginner's Guide** 

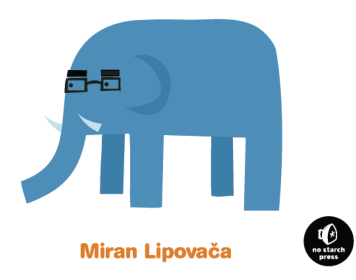